## SAP ABAP table ACMDTUI\_S\_ALVGRID\_AGGREGATE {ALV-Grid structure for 'Aggregate'}

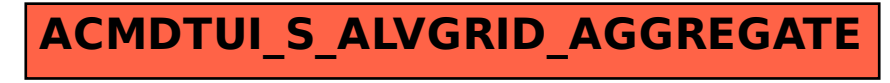